### **Mahnwesen – unbeliebt, aber unverzichtbar**

- Warum ist das Mahnwesen unverzichtbar?
- Wann müssen Mitglieder gemahnt werden?
- Wie funktioniert das Mahnwesen in ESV?
- Wie läuft das Mahnwesen in ESV im Detail ab?
- Welche Feinheiten gibt es?

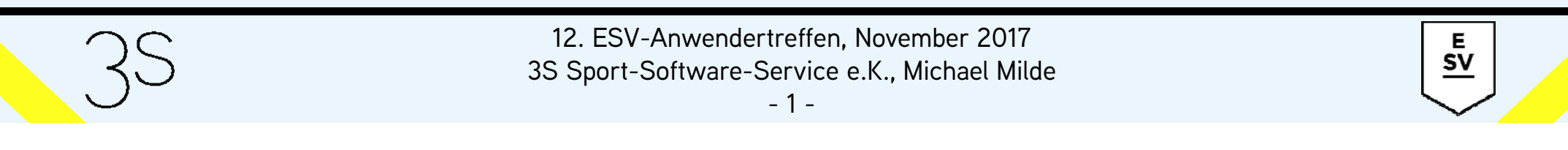

## **Warum ist das Mahnwesen unverzichtbar?**

- Vereinssatzung definiert Beitragspflicht der Mitglieder
- Verwaltung des Vereinsvermögens Aufgabe des gemäß §26 BGB vertretungsberechtigten Vorstands

Vermögensbetreuungspflicht des Vorstands

zivilrechtliche Haftung & evt. strafrechtliche Haftung (§266 StGB, Untreue)

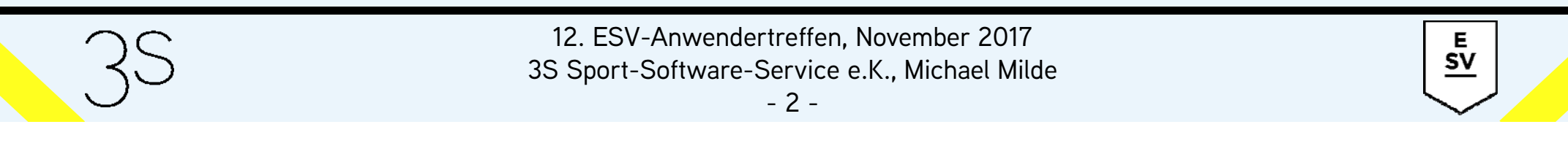

## **Warum ist das Mahnwesen unverzichtbar?**

Quintessenz: Es besteht von Gesetzes wegen die Pflicht, berechtigte Forderungen beizutreiben, um finanziellen Schaden vom Verein abzuwenden

#### Von Mitgliedern nicht geleistete Zahlungen müssen angemahnt werden

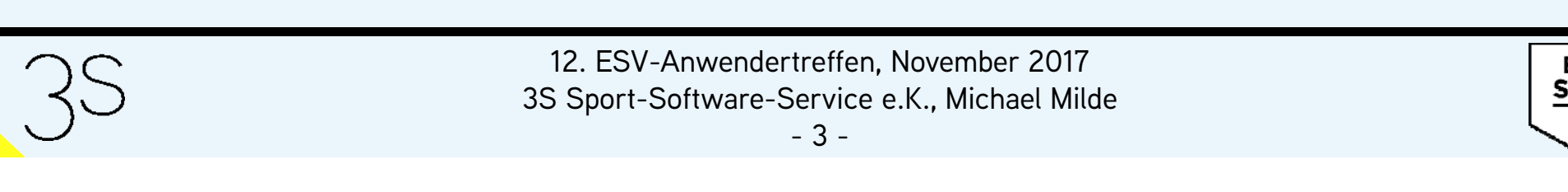

- nach Rücklastschriften
- bei nicht innerhalb der vorgegebenen Frist bezahlten Rechnungen
- bei nicht innerhalb der vorgegebenen Frist bezahlten Mahnungen

Das Mahnwesen muss nach definierten Regeln und kontinuierlich betrieben werden

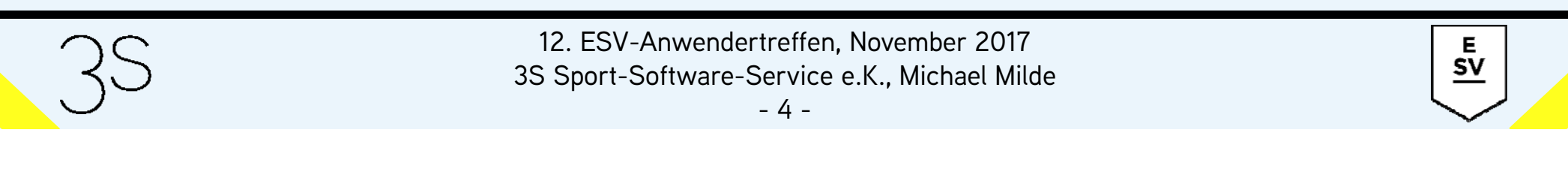

#### **Wo sollten die Regeln definiert werden?**

Rahmenbedingungen des Mahnwesens gehören in die Satzung und die Geschäfts- bzw. Beitragsordnung, denn: Mitglieder erkennen die Gültigkeit dieser beim Eintritt an

### **Was sollte definiert werden?**

- and the control of the control of Umfang
- Kosten
- $-$  Konsequenzen

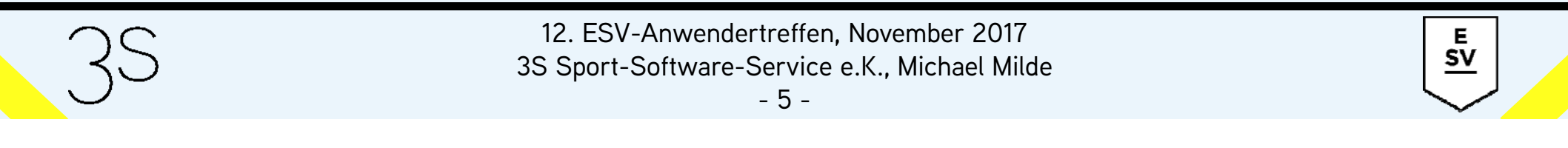

**Was sollte vermieden werden?**

- and the control of the control of Nennung relativer Zeiträume z.B. *"x Beitragszahlungen im Rückstand"*
- Nennung zu langer Zeiträume z.B. *"x Monate im Rückstand"*
- and the control of the control of Nennung schwammiger Formulierungen z.B. *"mehrfache Mahnung"*

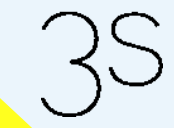

Е **SV** 

### **Umsetzungsbeispiel TSC Eintracht 48/95 Dortmund:**

Satzung § 10 Beendigung der Mitgliedschaft:

(1) Die Mitgliedschaft endet

...

3. durch Ausschluss aus dem Verein

...(3) Der Vorstand kann Mitglieder aus dem Verein ausschließen

1. wegen Verletzung der Beitragspflicht (vereinfachtes Ausschlussverfahren)

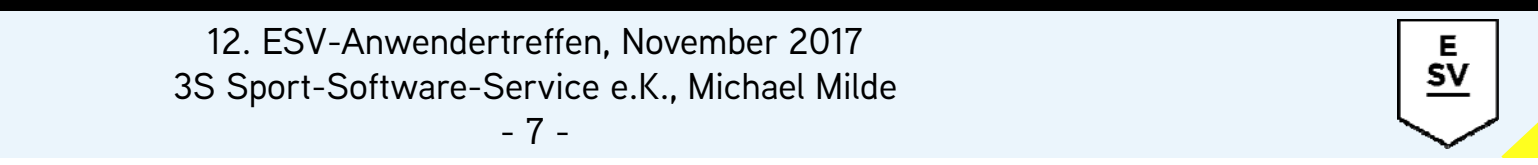

#### **Umsetzungsbeispiel TSC Eintracht 48/95 Dortmund:**

(4) Bei Ausschluss aufgrund von § 10 Abs. 3 Nr. 1 kann ein vereinfachtes Ausschlussverfahren angewandt werden. Ein Mitglied kann ausgeschlossen werden, wenn es trotz zweimaliger schriftlicher Mahnung und dem Hinweis auf einen drohenden Vereinsausschluss mit der Zahlung von Mitgliedsbeiträgen oder Umlagen in Verzug ist. Der Ausschluss erfolgt frühestens, wenn seit der Absendung des zweiten Mahnschreibens ein Monat verstrichen ist.

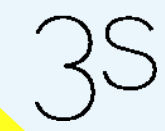

12. ESV-Anwendertreffen, November 2017 3S Sport-Software-Service e.K., Michael Milde

-8-

Е  ${\sf SV}$ 

#### **Umsetzungsbeispiel TSC Eintracht 48/95 Dortmund:**

Beitragsordnung § 4 Zahlungsverzug:

- 1. Beiträge, die nach Fälligkeit nicht entrichtet sind, werden kostenpflichtig unter Fristsetzung angemahnt.
- 2. Die Bearbeitungsgebühr für die 1. Mahnung beträgt 5,00 €. Sollte eine zweite Mahnung erforderlich werden, beträgt die Mahngebühr für die 2. Mahnung 10,00 €. Kosten für eventuelle Rücklastschriftgebühren trägt das Mitglied.

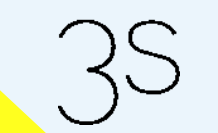

12. ESV-Anwendertreffen, November 2017 3S Sport-Software-Service e.K., Michael Milde

Е  ${\sf SV}$ 

-9-

#### **Umsetzungsbeispiel TSC Eintracht 48/95 Dortmund:**

Beitragsordnung § 4 Zahlungsverzug:

3. Bleibt das Mitglied nach dem außergerichtlichen Mahnverfahren in Zahlungsverzug, wird das gerichtliche Mahnverfahren eingeleitet. Die dadurch entstehenden Kosten trägt das Mitglied.

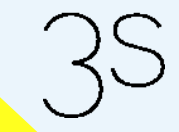

12. ESV-Anwendertreffen, November 2017 3S Sport-Software-Service e.K., Michael Milde

- 10 -

Е  ${\sf SV}$ 

### **Umsetzungsbeispiel TSC Eintracht 48/95 Dortmund:**

Umfang:

2 außergerichtliche Mahnungen mit anschließendem gerichtlichen Mahnverfahren

Kosten:

1. Mahnung 5,- €, 2. Mahnung 10,-€ + Bankgebühren

### Konsequenzen:

Vereinsausschluss nach 2 erfolglosen außergerichtlichen Mahnungen möglich, aber nicht zwingend

> E.  $\underline{\mathsf{sv}}$

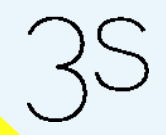

12. ESV-Anwendertreffen, November 2017 3S Sport-Software-Service e.K., Michael Milde

### **Beispiel für ein kontinuierliches 14-tägiges Mahnwesen:**

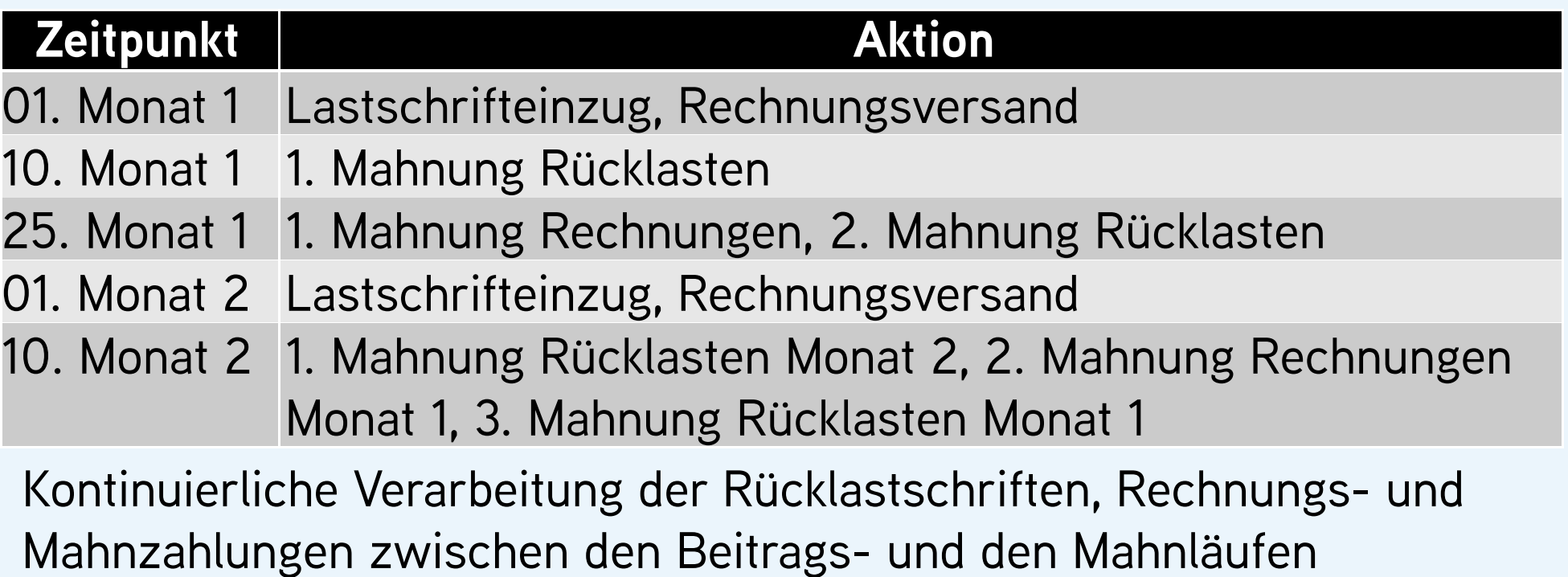

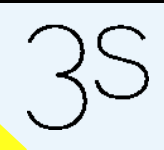

12. ESV-Anwendertreffen, November 2017 3S Sport-Software-Service e.K., Michael Milde

E  $\frac{5v}{2}$ 

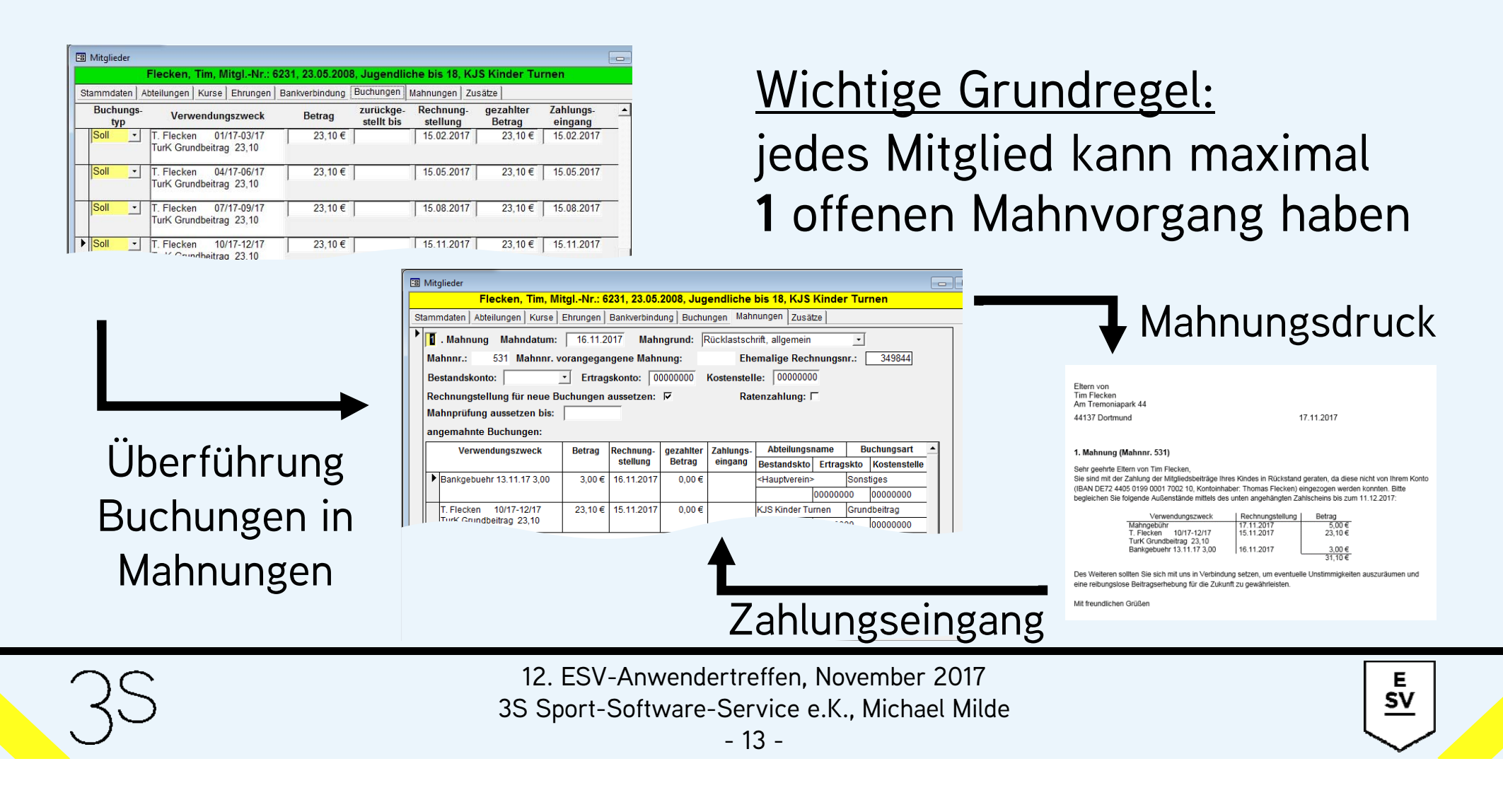

### **Funktionen zur Überführung von Buchungen in Mahnungen:**

- $\bullet$ *"Buchung -> Mahnung"*: manuelle Übernahme von Buchungen
- *"Rücklastschrift"*: Erfassung einer einzelnen Rücklastschrift
- *"Rücklastschriften importieren"*: automatisierter Import von Rücklastschriften aus elektronischem Kontoauszug
- •*"Mahnprüfung"*: Übernahme unbezahlter Rechnungen

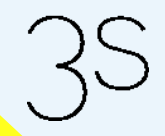

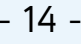

### **Funktionen zur Überführung von Buchungen in Mahnungen:**

*"Buchung -> Mahnung"* (*"Mitglieder"*, *"Buchungen"*, Menü *"Mitglieder"*)

- • manuelle Übernahme der aktuell markierten Buchung in die Mahnungen
- erzeugt neue Mahnung, falls keine offene Mahnung existiert
- irrelevant im Tagesgeschäft, da andere Funktionen effektiver

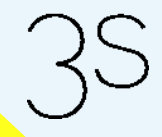

### **Funktionen zur Überführung von Buchungen in Mahnungen:**

*"Rücklastschrift"* (*"Mitglieder"*, *"Buchungen"*, Menü *"Mitglieder"*)

• manuelle Erfassung einer einzigen Rücklastschrift

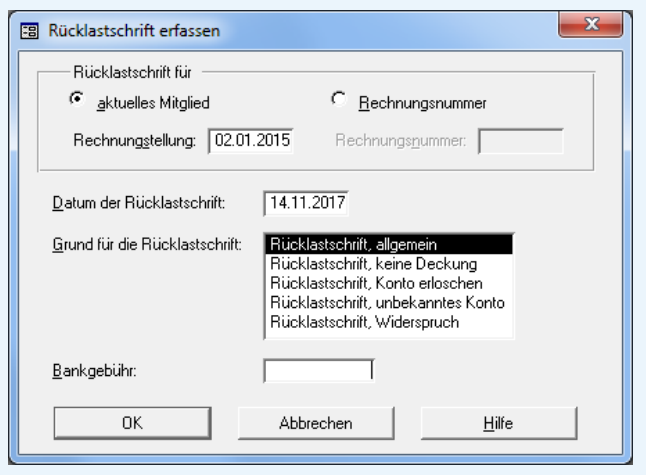

- Erfassung nach Rechnungstellung oder Rechnungsnummer
- Erfassung der Bankgebühr
- erzeugt neue Mahnung, falls keine offene Mahnung existiert

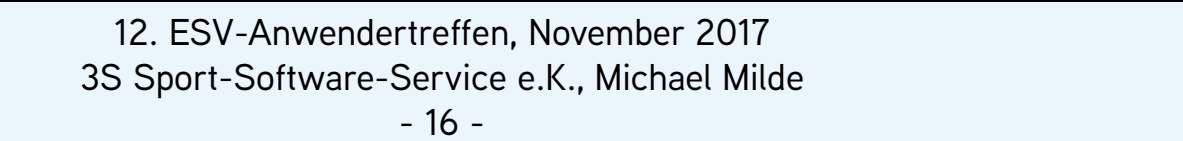

### **Funktionen zur Überführung von Buchungen in Mahnungen:**

*"Rücklastschriften importieren"* (Menü *"Beitragswesen"*)

• automatische Rücklastschriftenerfassung vom Kontoauszug

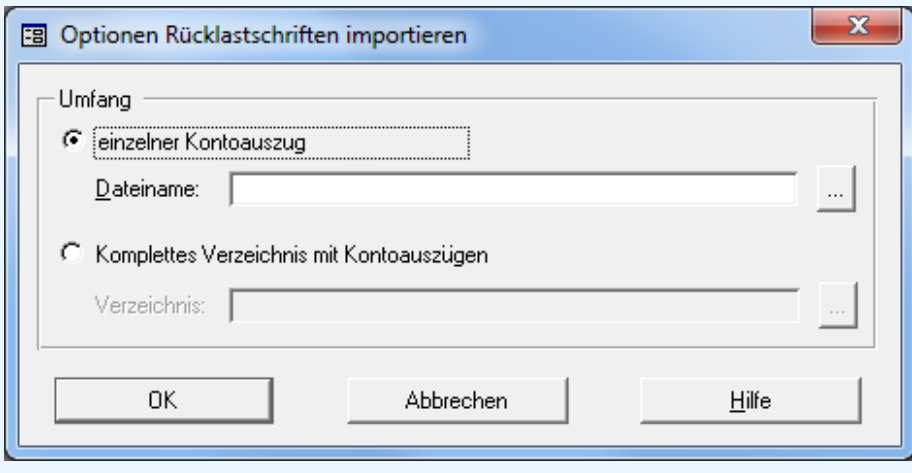

- liest Tagesauzüge im Format camt.052
- Behandlung einzelner Rücklastschrift analog zur Funktion *"Rücklastschrift"*

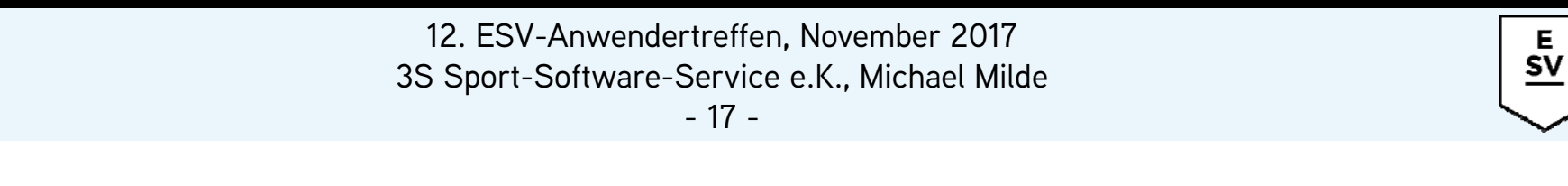

#### **Die Grundeinstellungen des Mahnwesens:**

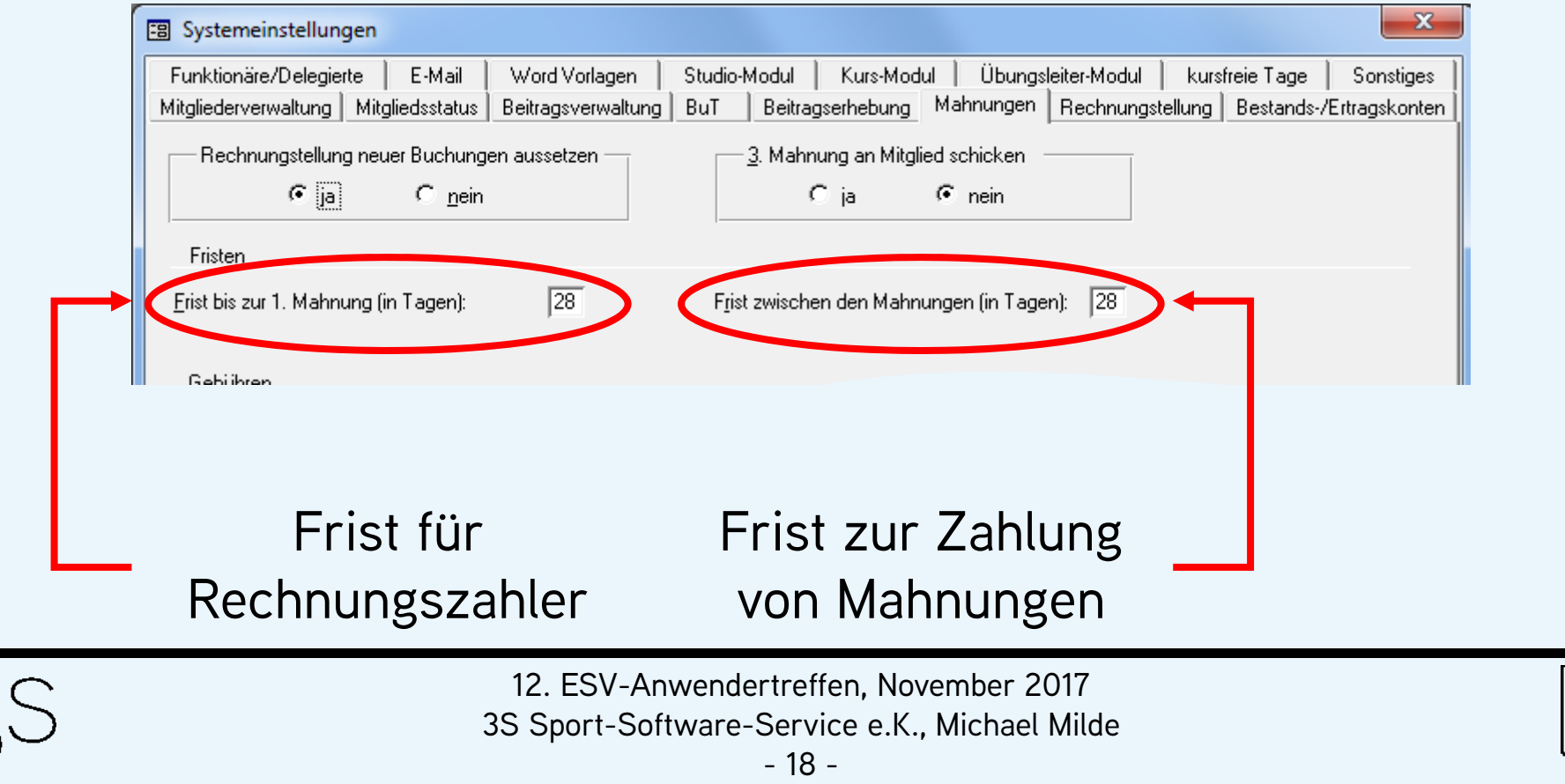

 $rac{E}{SV}$ 

#### **Die Grundeinstellungen des Mahnwesens:**

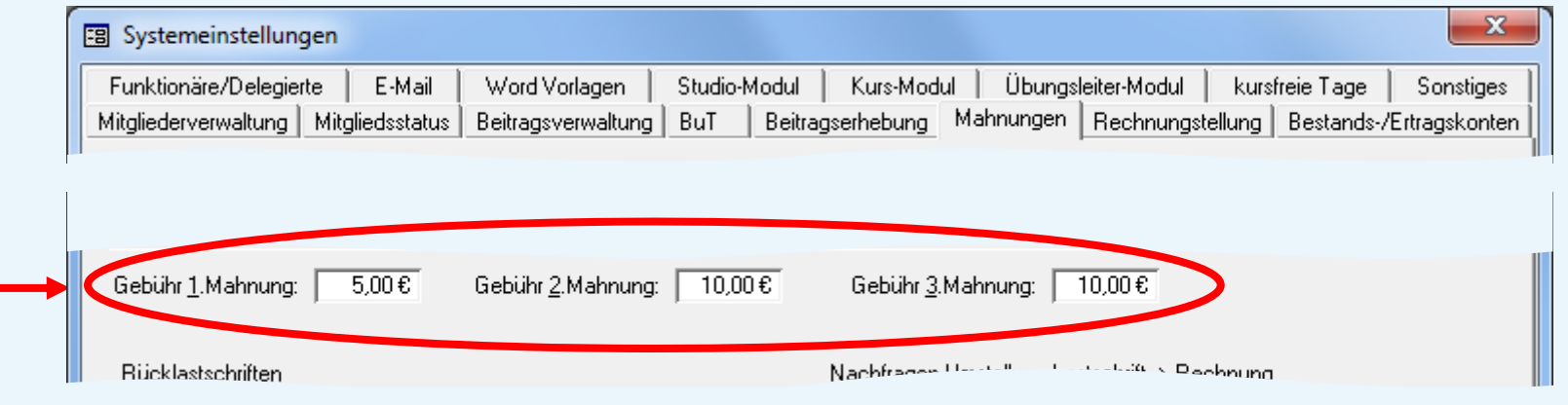

Mahngebühren für die einzelnen Mahnstufen

- Gebühr gilt für jeweilige die Mahnstufe, keine Aufsummierung
- Rücklastgebühren werden als separater Posten ausgewiesen

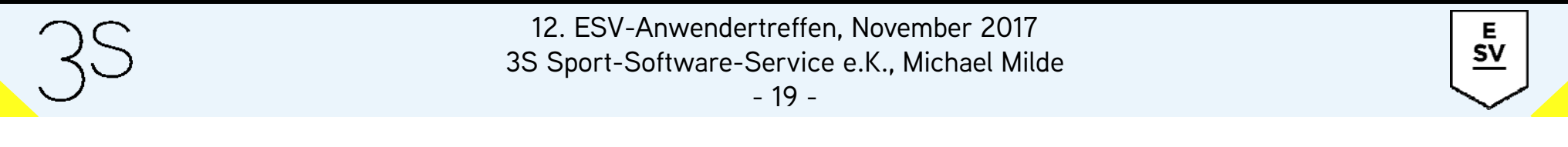

#### **Die Grundeinstellungen des Mahnwesens:**

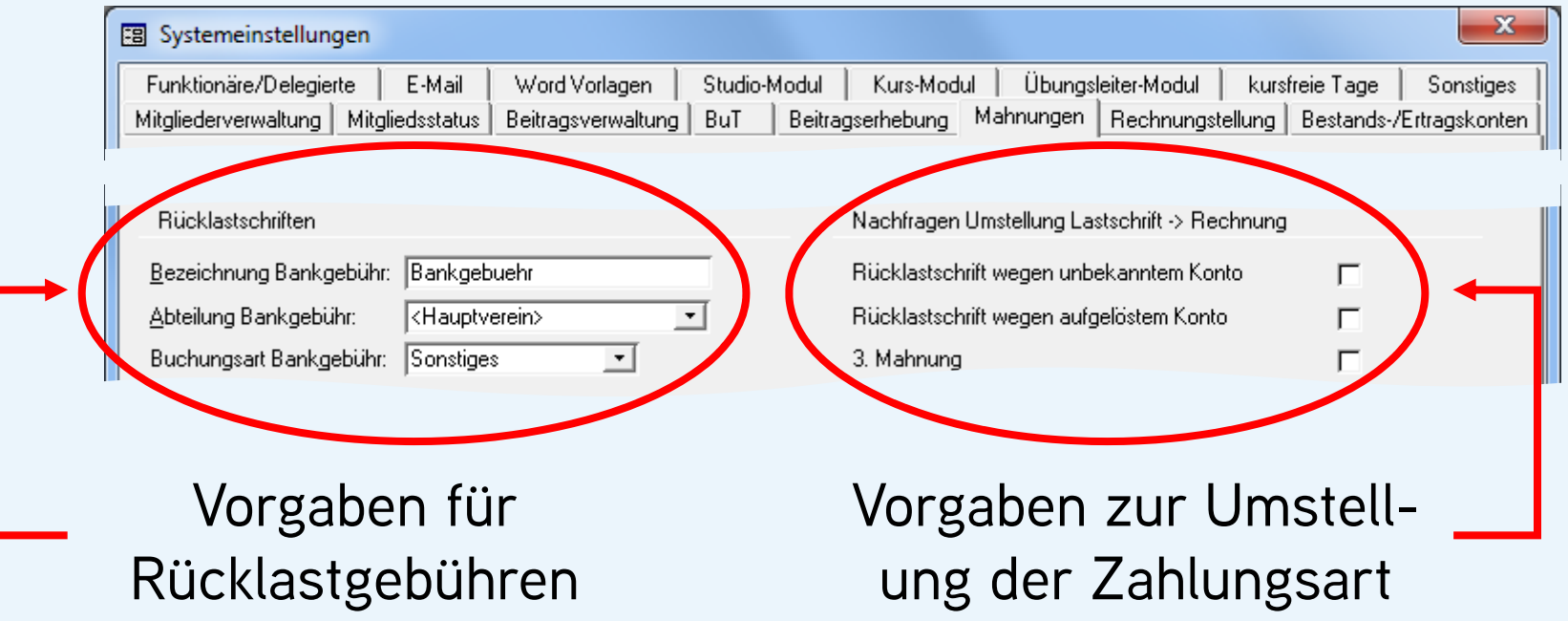

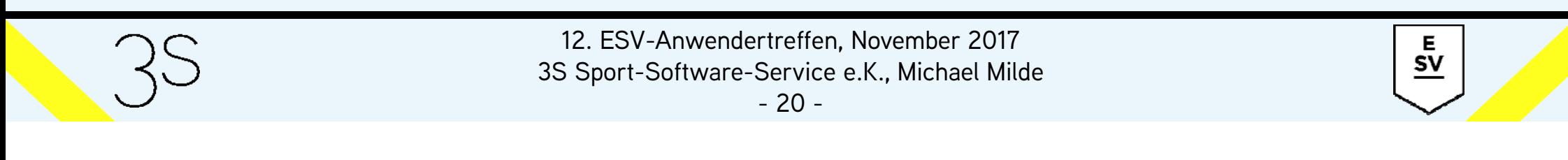

#### **Die Grundeinstellungen des Mahnwesens:**

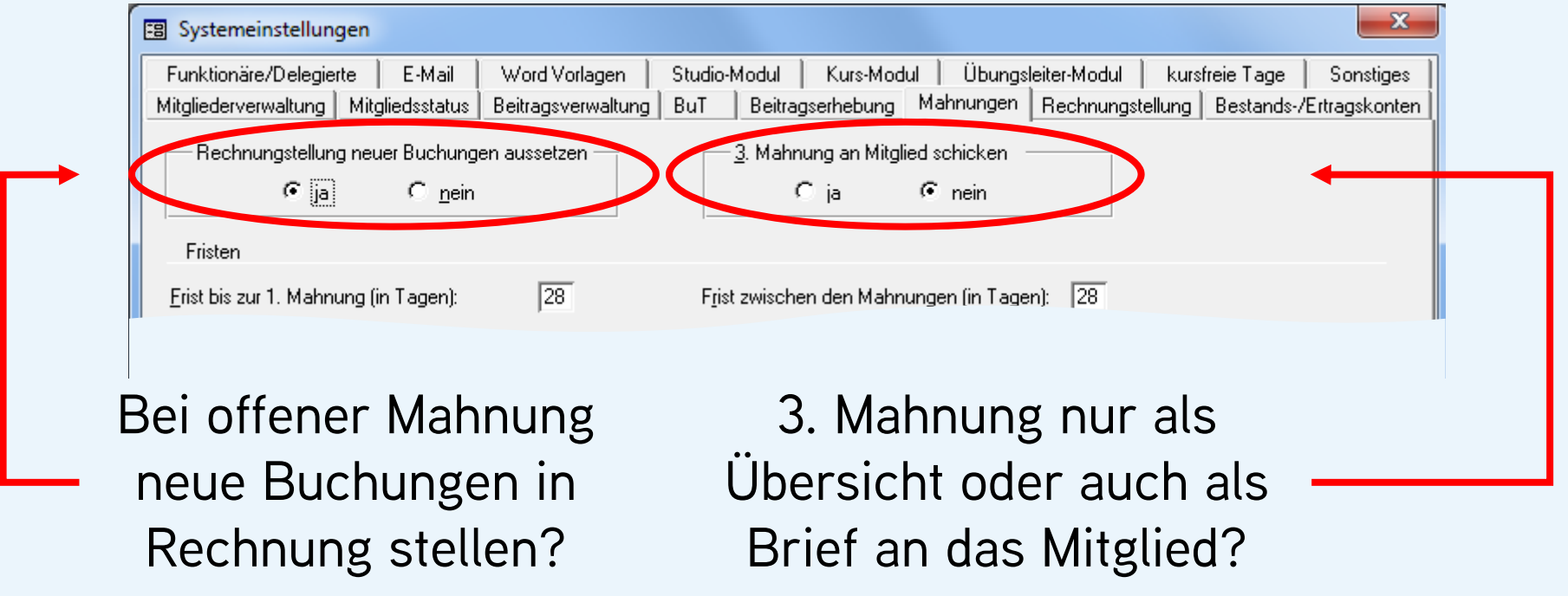

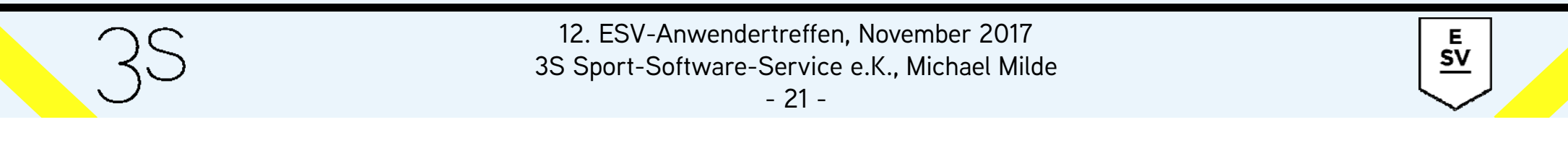

#### **Die Mahnungen:**

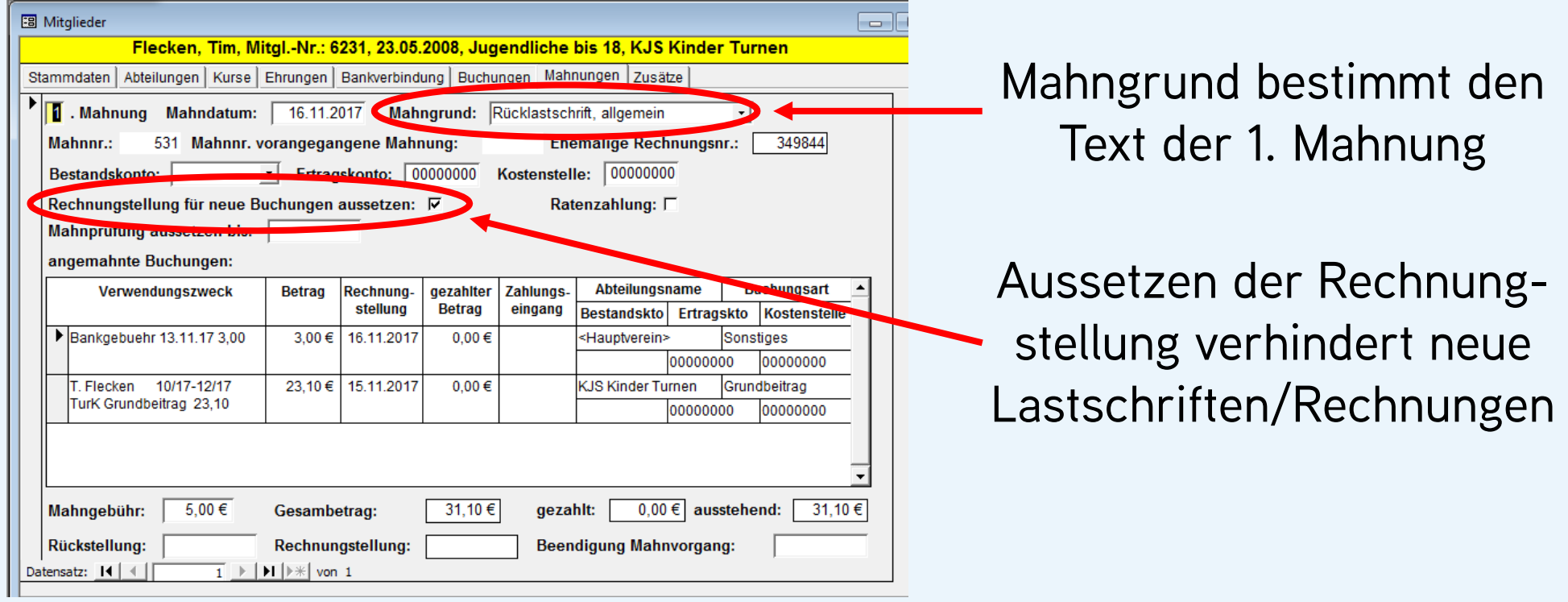

- 12. ESV-Anwendertreffen, November 2017
- 3S Sport-Software-Service e.K., Michael Milde

 $rac{E}{SV}$ 

- 22 -

#### **Die Mahnungen:**

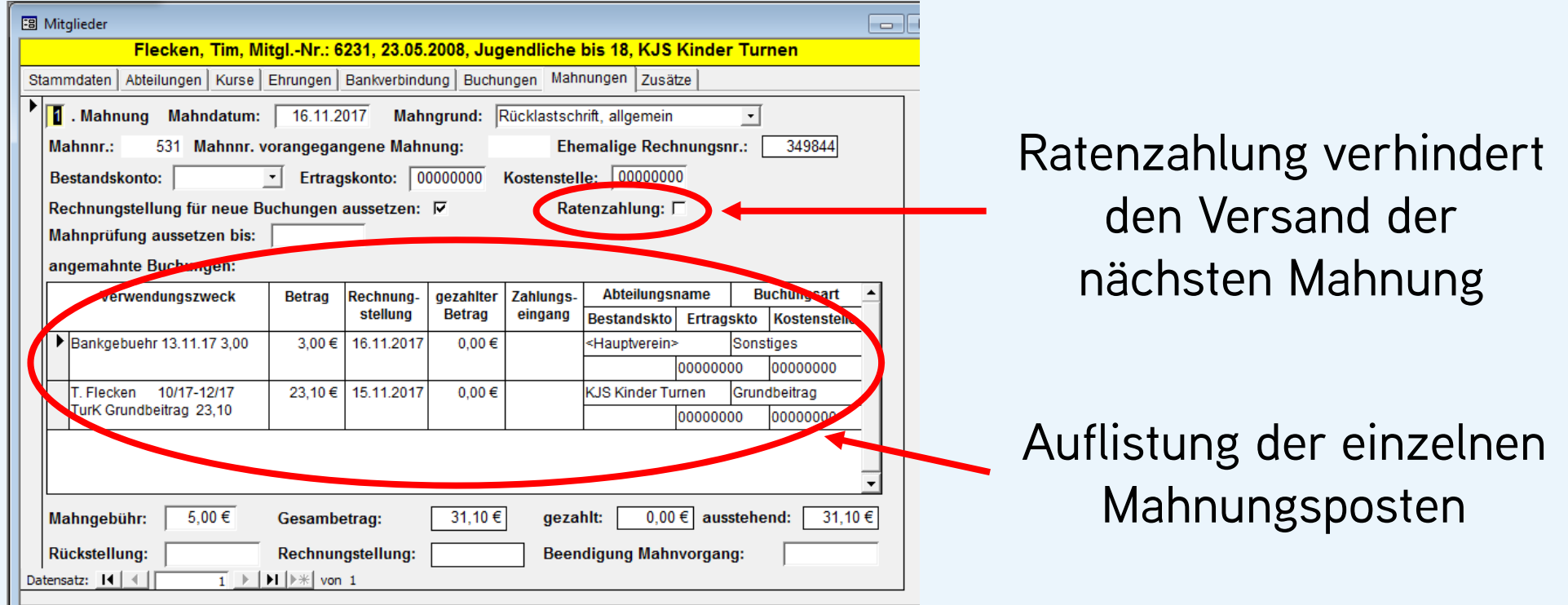

12. ESV-Anwendertreffen, November 2017

3S Sport-Software-Service e.K., Michael Milde

 $rac{E}{SV}$ 

- 23 -

#### **Die Mahnungen:**

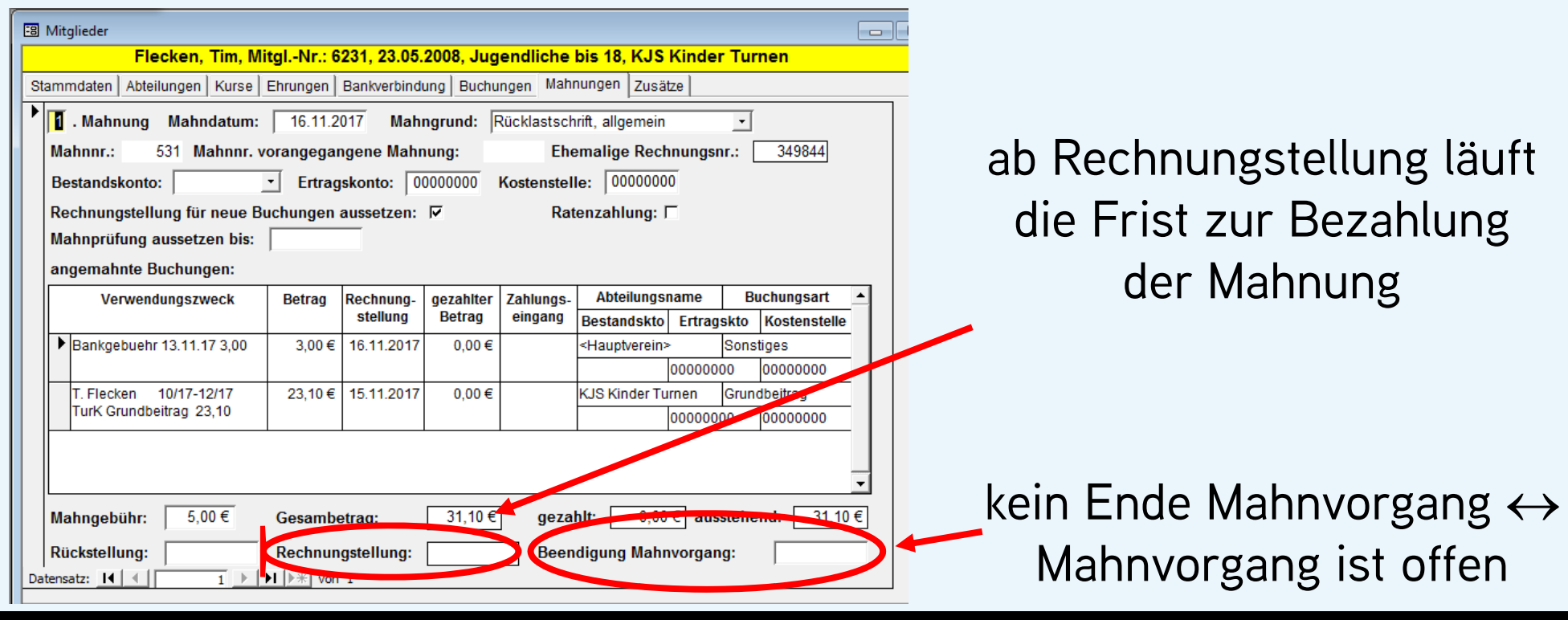

12. ESV-Anwendertreffen, November 2017

3S Sport-Software-Service e.K., Michael Milde

 $rac{E}{SV}$ 

- 24 -

#### **Schematische Darstellung des Mahnwesens:**

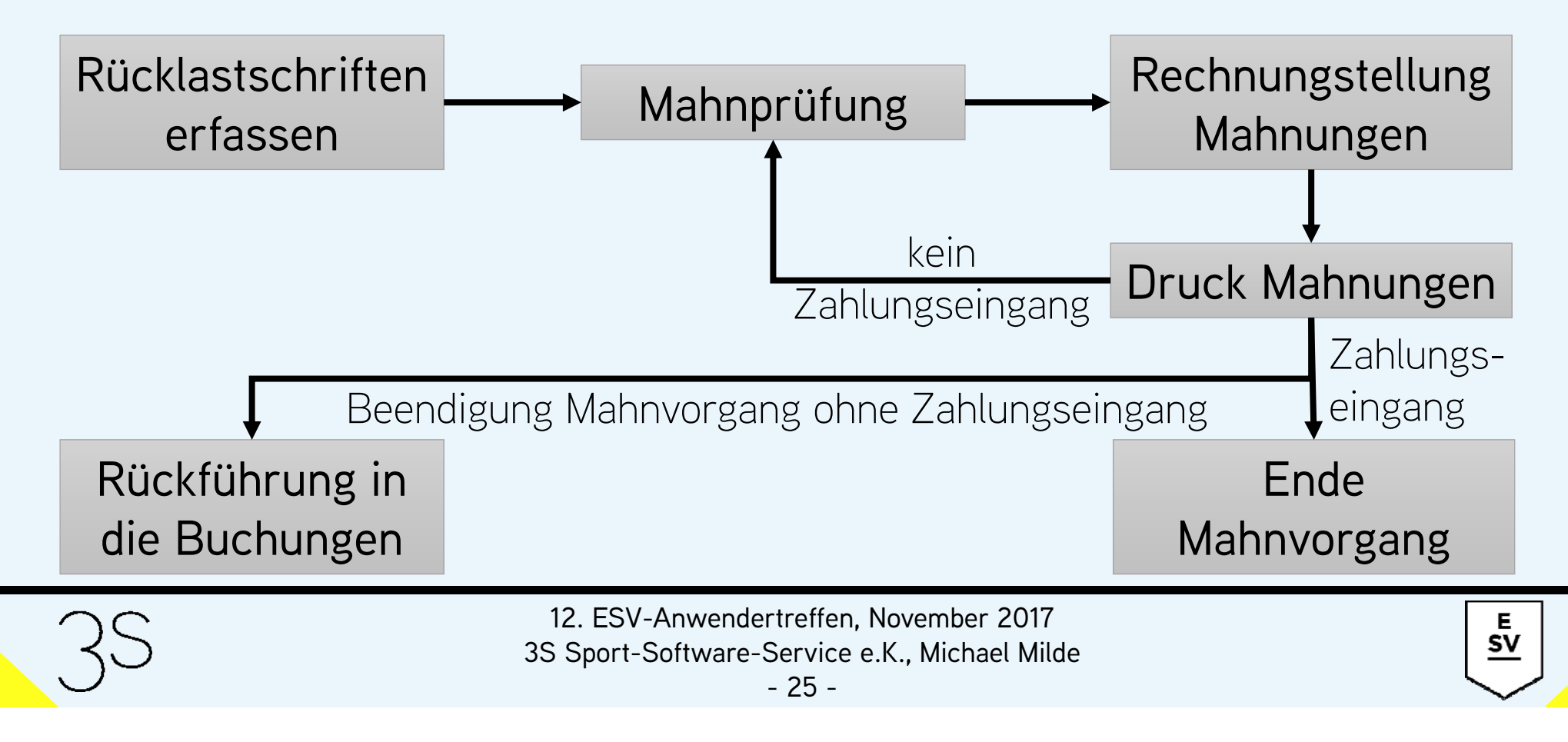

#### **Die Mahnprüfung:** (Menü *"Beitragswesen"*)

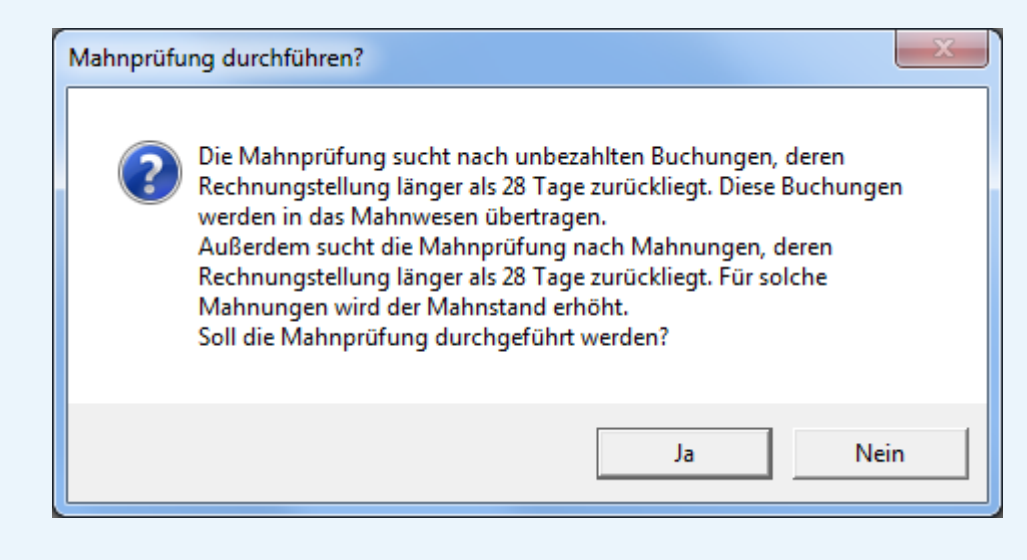

- Unbezahlte Rechnungen werden in die Mahnungen überführt
- Unbezahlte Mahnungen werden in den nächsten Mahnstand überführt

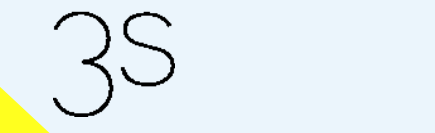

12. ESV-Anwendertreffen, November 2017 3S Sport-Software-Service e.K., Michael Milde

- 26 -

### **Die Mahnprüfung – Behandlung unbezahlter Rechnungen:**

- ESV sucht alle Rechnungszahler ohne offene Mahnung mit Buchungen
	- deren gezahlter Betrag nicht dem geforderten Betrag entspricht
	- deren Rechnungstellung länger als die in den Systemeinstellungen vorgegebene Frist zurück liegt
- ESV erzeugt eine 1. Mahnung mit dem Mahngrund *"Zahlung nicht erfolgt"*

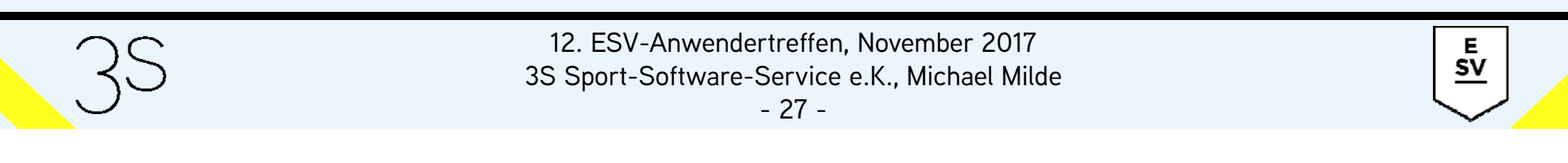

### **Die Mahnprüfung – Behandlung unbezahlter Rechnungen:**

- alle gefundenen Buchungen werden in die Mahnung kopiert
- Betrag Mahnbuchung = geforderter Betrag – gezahlter Betrag Originalbuchung
- alle Buchungen **ohne** Zahlungseingang werden gelöscht
- bei Buchungen mit teilweisem Zahlungseingang werden Betrag und Verwendungszweck ("TEILZAHLUNG") angepasst

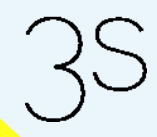

#### **Die Mahnprüfung – Behandlung unbezahlter Mahnungen:**

- ESV sucht alle 1. und 2. Mahnungen ohne Ende Mahnvorgang deren Rechnungstellung länger als die in den Systemeinstellungen vorgegebene Frist zurück liegt
	- bei denen keine Ratenzahlung aktiviert ist
	- bei denen keine Aussetzung der Mahnprüfung aktiviert ist
- ESV beendet die bisherige Mahnung
- ESV erzeugt eine neue Mahnung mit erhöhtem Mahnstand

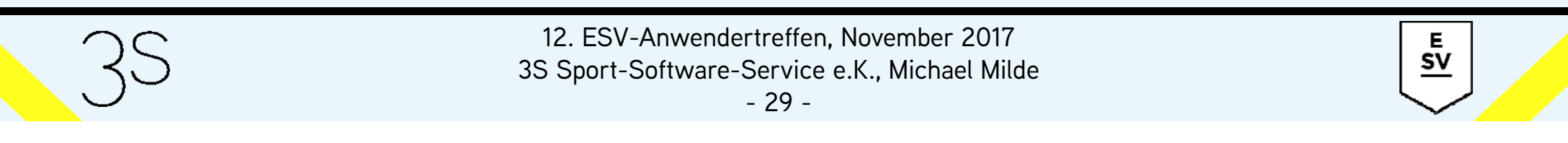

### **Die Mahnprüfung – Behandlung unbezahlter Mahnungen:**

- alle unvollständig bezahlten Mahnbuchungen werden kopiert
- Betrag neue Mahnbuchung = geforderter Betrag – gezahlter Betrag alte Mahnbuchung
- bei alten Mahnbuchungen mit teilweisem Zahlungseingang werden Betrag und Verwendungszweck ("TEILZAHLUNG") angepasst

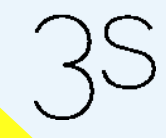

12. ESV-Anwendertreffen, November 2017 3S Sport-Software-Service e.K., Michael Milde

- 30 -

Е  ${\sf SV}$ 

### **Die Mahnprüfung – Behandlung unbezahlter Mahnungen:**

- alle neuen Buchungen ohne Rückstellung werden in die neue Mahnung übernommen
- alle neuen unvollständig bezahlten Buchungen werden in die neue Mahnung übernommen
- bei neuen 3. Mahnungen kann für Lastschriftzahler eine Nachfrage erfolgen, ob die Zahlungsart auf *"Rechnung"* geändert werden soll

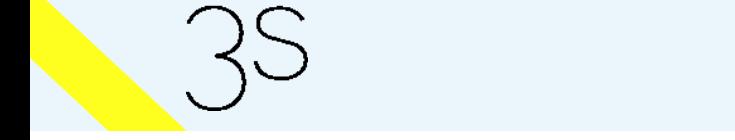

12. ESV-Anwendertreffen, November 2017 3S Sport-Software-Service e.K., Michael Milde

#### **Die Mahnprüfung – Behandlung von Spezialfällen:**

- Mitglieder mit offenen Mahnungen, bei denen Ratenzahlung aktiviert ist, und mit Buchungen, die neu angemahnt werden müssen: Beendigung der aktuellen Mahnung und Erzeugung einer neuen Mahnung mit unverändertem Mahnstand
- Mitglieder mit offenen 3. Mahnungen und mit Buchungen, die neu angemahnt werden müssen: Beendigung der aktuellen Mahnung und Erzeugung einer neuen Mahnung mit unverändertem Mahnstand

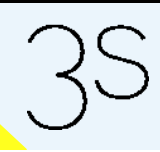

12. ESV-Anwendertreffen, November 2017 3S Sport-Software-Service e.K., Michael Milde

Е  ${\sf SV}$ 

#### **Die Rechnungstellung:** (Menü *"Beitragswesen"*)

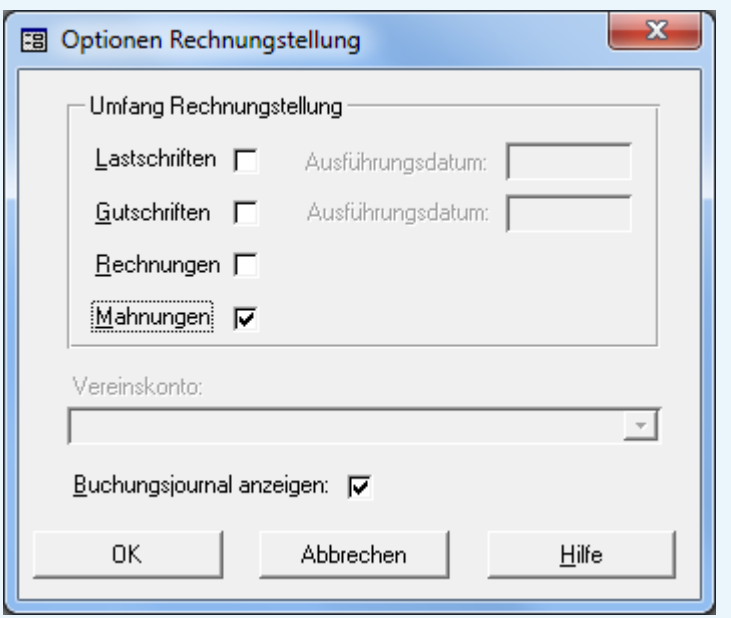

- automatischer Aufruf nach Beendigung der Mahnprüfung
- Mahnungen mit Rückstellungsdatum werden von der Rechnungstellung ausgenommen
- mit der Rechnungstellung beginnt die Frist zur Zahlung der Mahnung

E  ${\sf SV}$ 

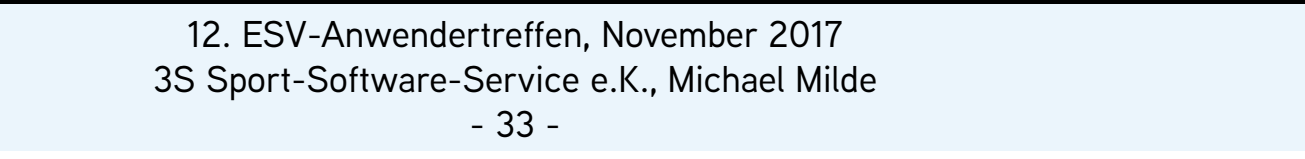

### **Der Mahnungsdruck:**

(Menü *"Beitragswesen"*, Untermenü *"Drucken"*)

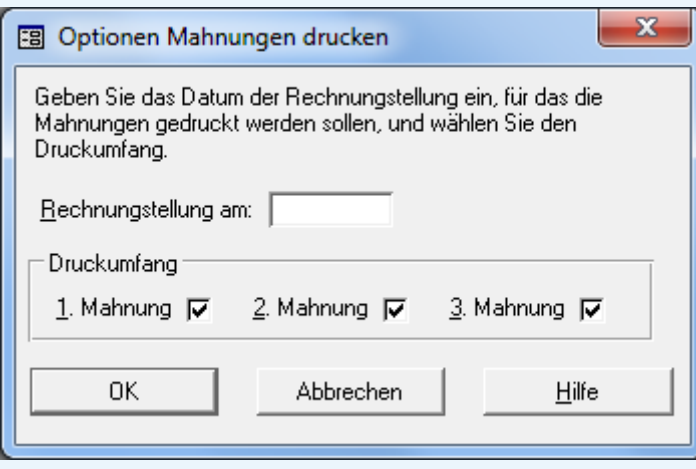

- automatischer Aufruf nach Beendigung der Rechnungstellung
- Individuelle Schreiben für 1. Mahnungen abhängig vom Mahngrund
- • Übersicht aller Mitgliedsdaten bei 3. Mahnungen, optional Schreiben an das Mitglied

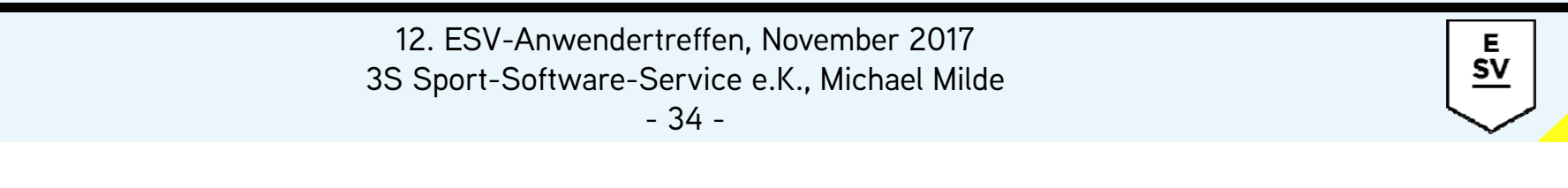

#### **Der Zahlungseingang:** (Menü "Mitglieder")

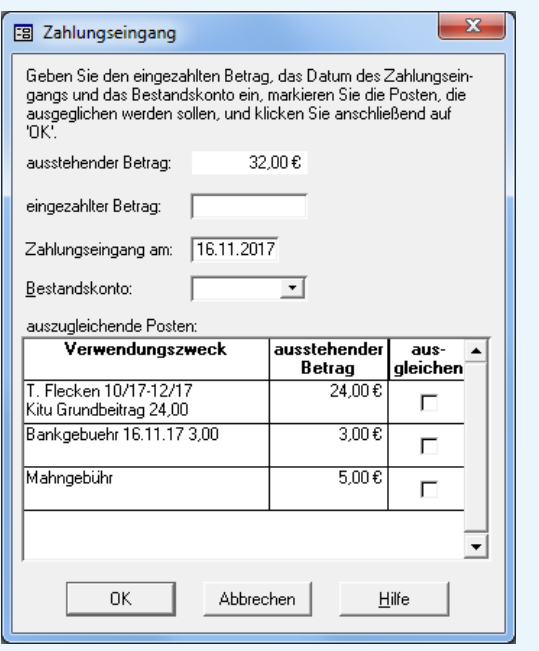

- Auflistung aller ausstehenden Beträge
- Möglichkeit zur Wahl der auszugleichenden Positionen
- Aufsplittung unvollständig bezahlter Posten in Teilzahlung und Restbetrag
- Automatische Beendigung der Mahnung bei vollständiger Bezahlung

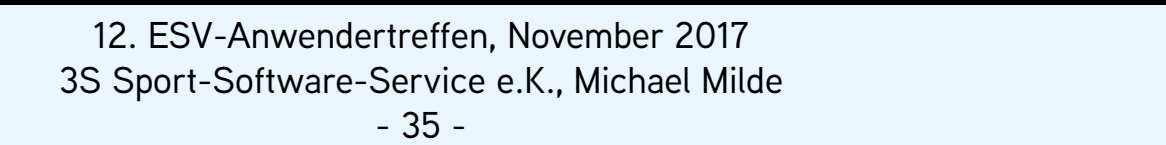

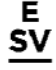

### **Erfassung einzelner Rücklastschriften:**

(Funktion *"Rücklastschrift"*)

• Vor der Erfassung über die Rechnungsnummer ist kein vorheriger Aufruf des betroffenen Mitglieds notwendig

### **Erfassung Rücklastschriften:**

(Funktion *"Rücklastschrift"* oder *"Rücklastschriften importieren"*)

• Bei Rücklastschriften wegen unbekanntem oder aufgelöstem Konto kann Nachfrage erfolgen, ob die Zahlungsart auf *"Rechnung"* geändert werden soll

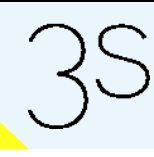

12. ESV-Anwendertreffen, November 2017 3S Sport-Software-Service e.K., Michael Milde

- 36 -

**Hinzufügen von Posten zu einer offenen Mahnung:** (Funktion *"Buchung -> Mahnung", "Rücklastschrift"* oder *"Rücklastschriften importieren"*)

- Mahnung ohne Rechnungstellung: Posten werden einfach hinzugefügt
- Mahnung mit aktivierter Ratenzahlung: Beendigung der Mahnung und Erzeugung neuer Mahnung mit unverändertem Mahnstand, analog zur Mahnprüfung

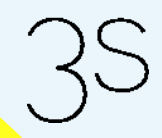

Е  ${\sf SV}$ 

**Hinzufügen von Posten zu einer offenen Mahnung:** (Funktion *"Buchung -> Mahnung", "Rücklastschrift"* oder *"Rücklastschriften importieren"*)

• 1. oder 2. Mahnung:

Nachfrage, ob eine einfache Hinzunahme oder eine Beendigung und Erzeugung neuer Mahnung erfolgen soll

• 3. Mahnung:

Beendigung der Mahnung und Erzeugung neuer Mahnung, analog zur Mahnprüfung

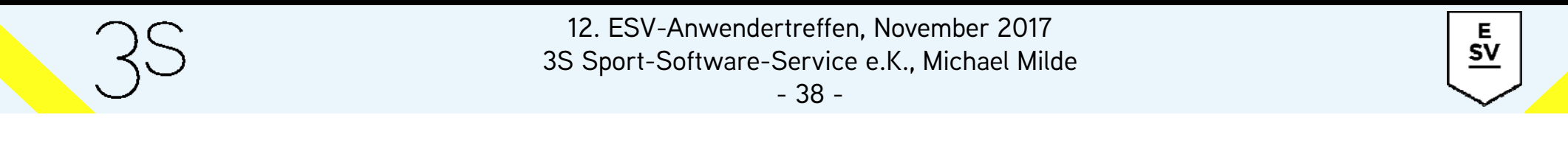

#### **Mahnung mit aktivierter Ratenzahlung:** (Formular *"Mitglieder"*, *"Mahnungen"*, Feld *"Ratenzahlung"*)

- bei aktivierter Ratenzahlung findet kein Versand neuer Mahnungen statt
- Zahlung der Raten muss manuell überwacht werden
- *"Rechnungstellung neuer Buchungen aussetzen"* sollte deaktiviert werden, damit sich neue Beiträge nicht ansammeln

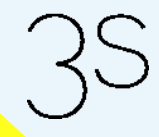

E  ${\sf SV}$ 

**Aussetzung der Rechnungstellung neuer Buchungen:** (Formular *"Mitglieder"*, *"Mahnungen"*)

• bei aktivierter Ratenzahlung bzw. einer offenen 3. Mahnung können sich Beiträge ansammeln, die nach Beendigung der Mahnung schlagartig belastet werden

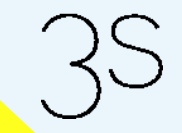

12. ESV-Anwendertreffen, November 2017 3S Sport-Software-Service e.K., Michael Milde

- 40 -

Е **SV** 

**Beendigung unvollständig bezahlter Mahnungen:** (Formular *"Mitglieder"*, *"Mahnungen"*)

- $\bullet$  Möglichkeit zur Übernahme nicht bezahlter Beträge von den Mahnungen in die Buchungen Typische Szenarien:
	- and the control of the control of Mitglied teilt neue Bankverbindung mit und die angemahnten Beträge sollen erneut eingezogen werden
	- Mahnung wird ohne Gebühren (Bank-/Mahngebühren) gezahlt und diese sollen noch eingezogen werden

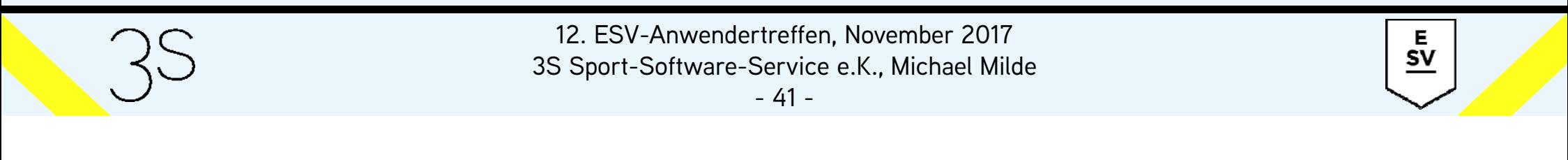